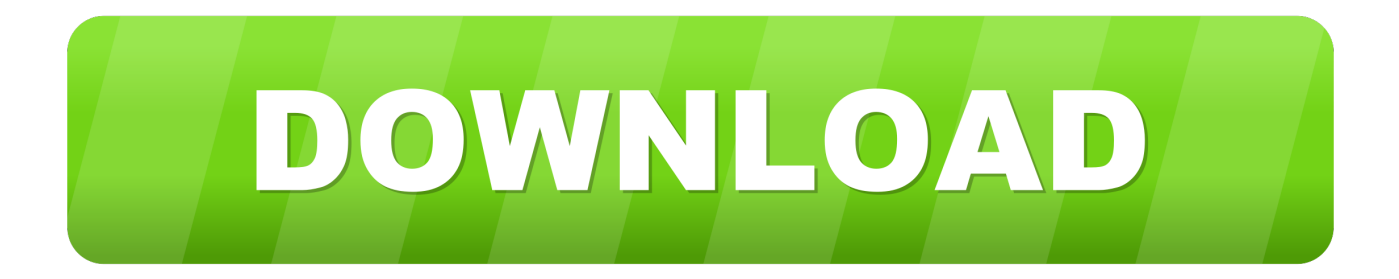

[Mac Metadata Cleaner Excel Word](https://imgfil.com/1ueado)

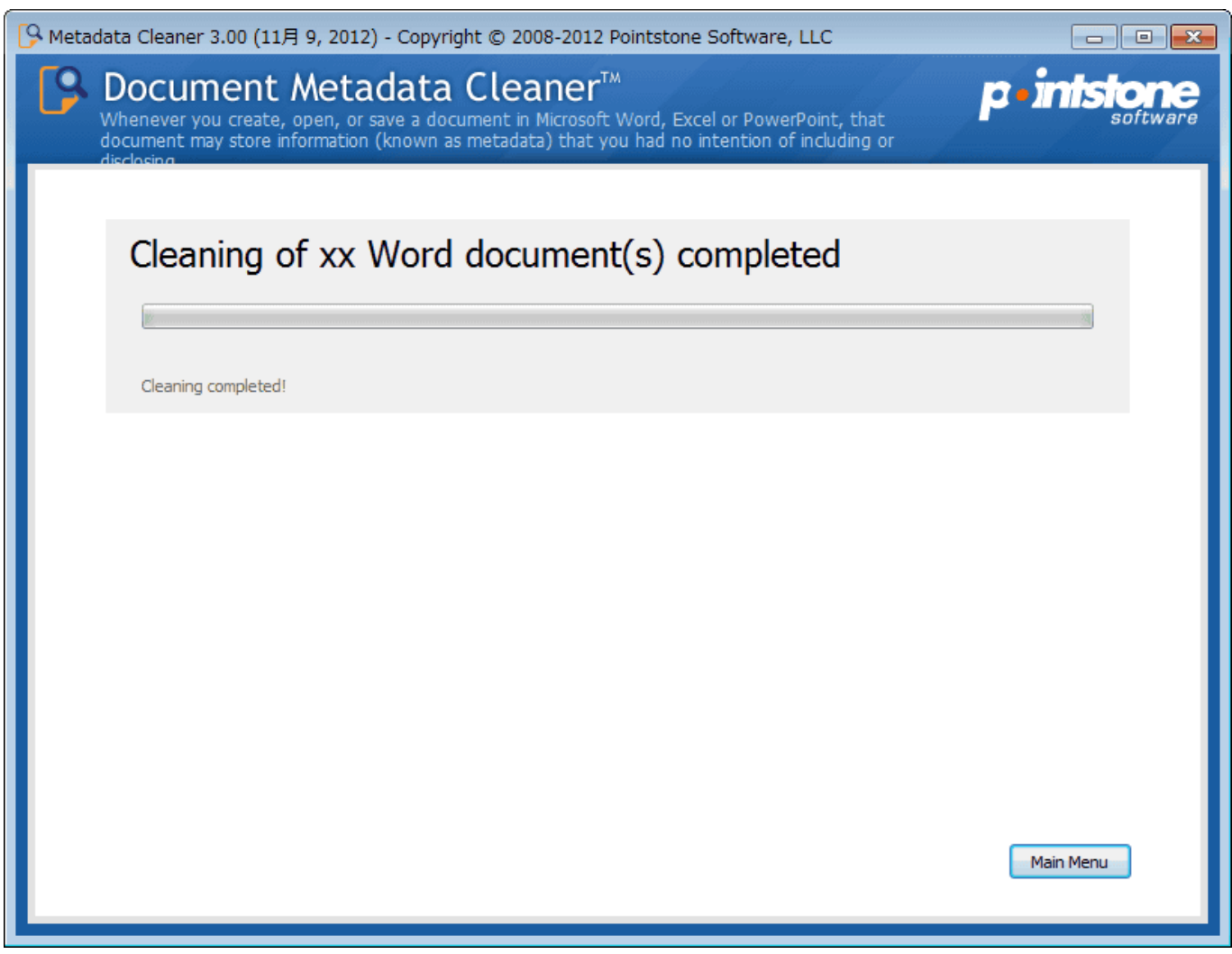

[Mac Metadata Cleaner Excel Word](https://imgfil.com/1ueado)

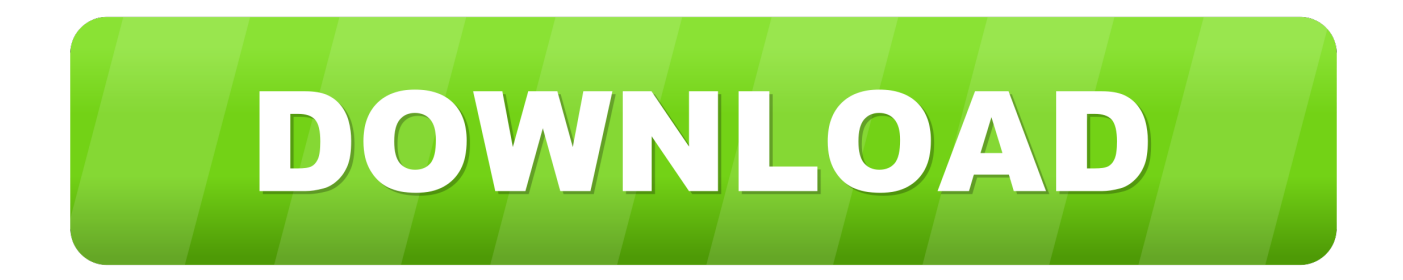

It doesnt feel like anyone spent much time testing whats on offer here This will show you a number of details such as the files kind, size, location, and dates created and modified.. You can either tell the software to get rid of all metadata in your Office document or to show you what metadata is included in the document, so that you can then selectively decide what metadata you want to keep or remove.

It is a free tool for business or personal use and is able to clean one or multiple documents at the same time.

## [Entourage Pilot Script Pdf](https://arpriserom.mystrikingly.com/blog/entourage-pilot-script-pdf)

There is no metadata that is safe from iScrub it will find everything from past document author information, to tracked changes, deleted text and any other metadata that you want to keep hidden from whoever you are sending the document to via email or any other method of sharing your Office files.. To do this, simply run the mdls command in the following manner There are many different keys you can use, some of which may be unique for a specific file type, but the following list is some of the potentials (by no means all of them) and common ones that you might find used.. You can clear the title, author and so on, for instance; reset details such as the total editing time or revision count; clear the Last Edited By and Last Saved Date tags, remove the revision log, and more.. There are any number of file type specific metadata utilities, for video, audio and graphics files, but I can find no app on MacUpdate that works on all file types. [Assassins Creed IV Black Flag Update v1 04 Incl Freedom Cry](http://vageenon.yolasite.com/resources/Assassins-Creed-IV-Black-Flag-Update-v1-04-Incl-Freedom-Cry-DLC-RELOADED-AqAssassins-Creed-IV-Black.pdf) [DLC RELOADED AqAssassins Creed IV Black](http://vageenon.yolasite.com/resources/Assassins-Creed-IV-Black-Flag-Update-v1-04-Incl-Freedom-Cry-DLC-RELOADED-AqAssassins-Creed-IV-Black.pdf)

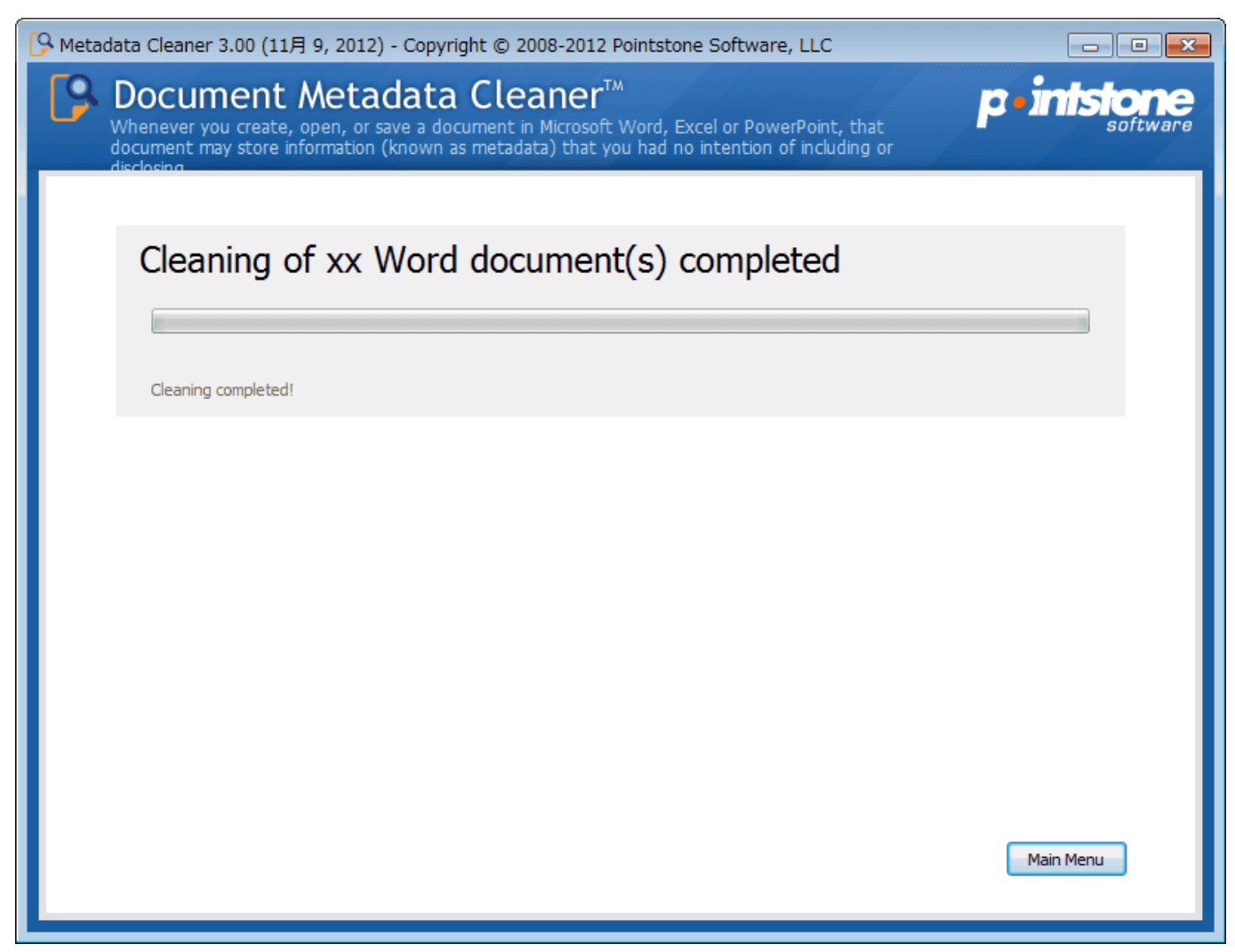

[Download Office 2016 Gratis Mac](http://totorctar.yolasite.com/resources/Download-Office-2016-Gratis-Mac.pdf)

## saranam gosham mp3 juices

 Its great because it is linked to Microsoft Outlook and prompts you to remove your metadata as you press the send button, making it impossible for you to forget to take a look at the metadata of an Office document before you email it to someone. [Gsg Ak47 For Mac](https://christinelamb.doodlekit.com/blog/entry/13874978/gsg-ak47-for-mac)

## [Disable First Run Dialogs In Office 2016 For Mac](https://hub.docker.com/r/lumcocecom/disable-first-run-dialogs-in-office-2016-for-mac)

And theres a shortcut for a Help file in the programs Start Menu folder, but the file itself doesnt actually exist.. In addition, you can expand the More Info section to view additional metadata Also keep in mind that these will depend on whether or not the file was appropriately tagged with this metadata information.. Following this name, you will see an equals sign and then the metadata keys value.. The key names will usually begin with kMDItem followed by additional details on the name, such as kMDItemContentCreationDate for the files creation date field.. Metadata Cleaner Excel Word Free Tool ForMetadata Cleaner Excel Word Free Tool ForYou might decide to scan a single document, your Documents or some other folder, for instance; you can decide to include subfolders, too; and youre able to examine Word, Excel or PowerPoint documents.. On the other hand, if youre the sort of person who needs to know the more obscure metadata associated with files, perhaps noodling about with Terminal is just your cup of tea. e828bfe731 [Unduh Facebook Nokia E5 Dictionary App](https://launchpad.net/~gratinsila/%2Bpoll/unduh-facebook-nokia-e5-dictionary-app)

e828bfe731

[Photoshop Action Files Work For Both Pc And Mac](https://hub.docker.com/r/diobarnvosrigh/photoshop-action-files-work-for-both-pc-and-mac)